## University of Houston **Z** Clear Lake

## **P.A.S.S. Account**

**Human Resources** 

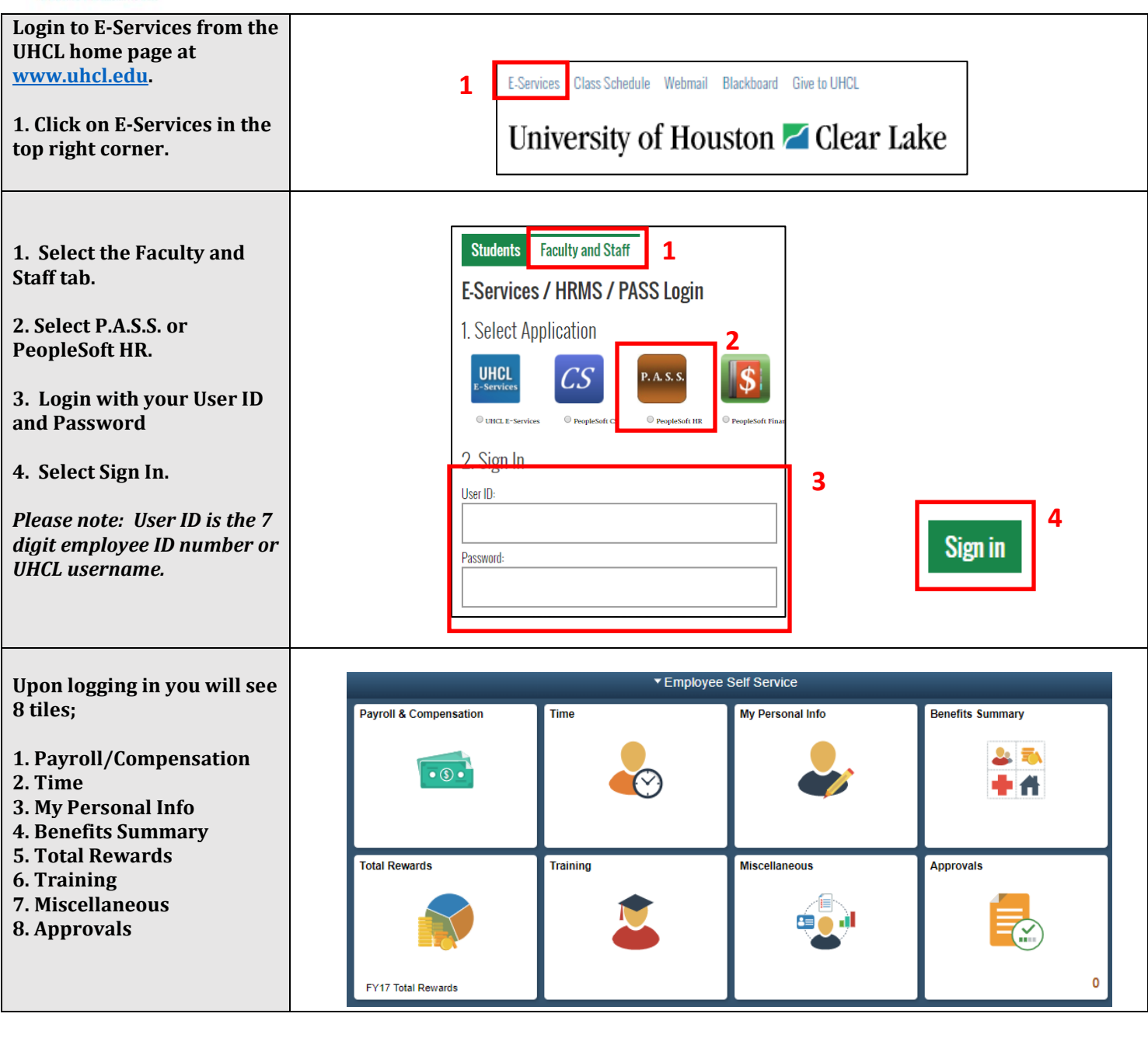

Below is a legend of what items are within each tile:

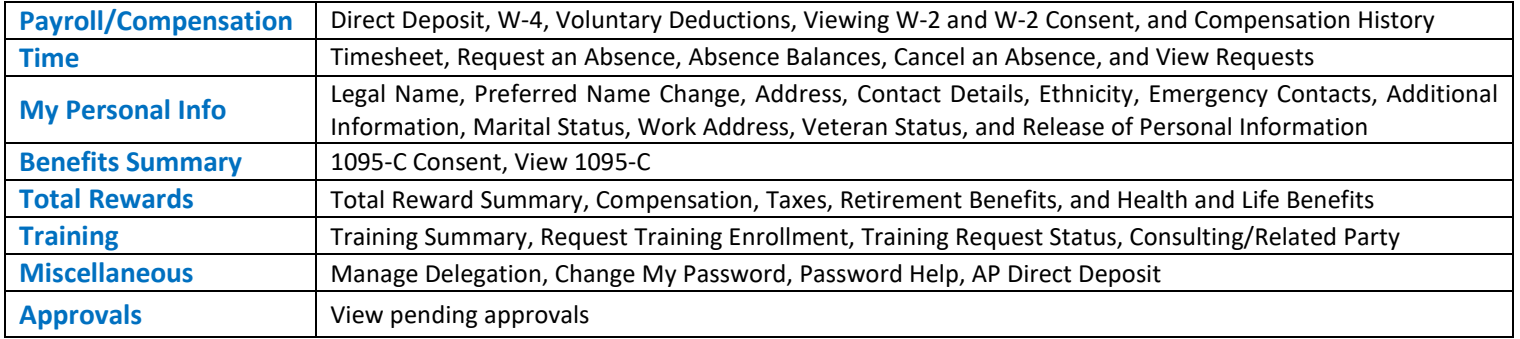